#### Технологии обработки графической информации

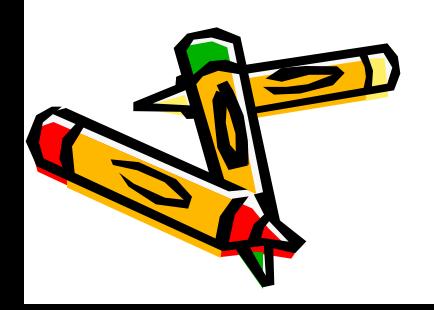

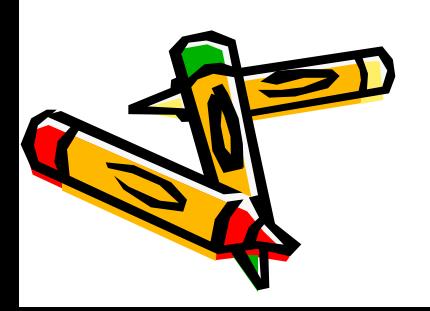

Представление данных на мониторе компьютера в графическом виде впервые было реализовано в середине 50-х годов для больших ЭВМ, применявшихся в научных и военных исследованиях.

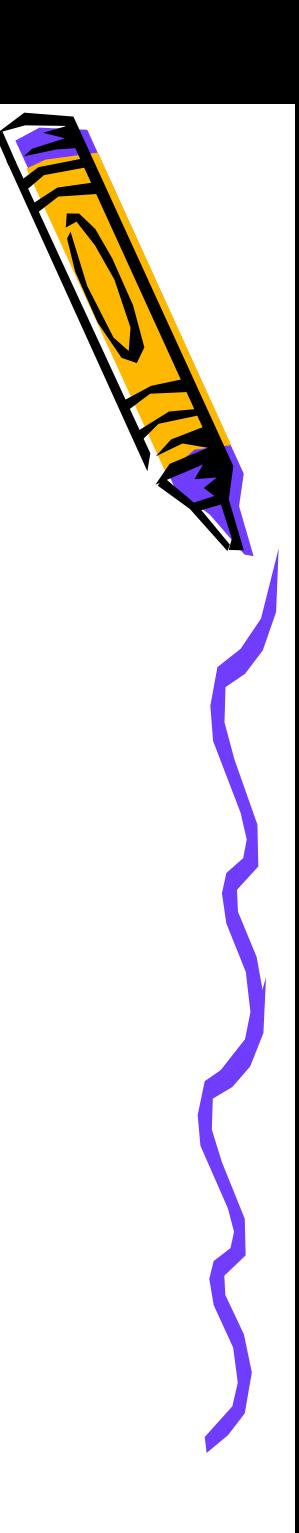

Для создания и обработки графических изображений используются графические *ȏȄȃǿȉȑȍȏы.*

Их подразделяют на растровые и векторные. Отдельным предметом считается трехмерная (3D) графика, изучающая приемы и методы построения объемных моделей объектов в виртуальном пространстве.

## Растровые графические **редакторы**

- В растровых графических редакторах (Paint, PhotoShop) изображение представляется как совокупность отдельных точек. Количество точек, приходящееся на единицу размера изображения, называется **разрешением.** Чем выше разрешение, тем выше получается качество изображения.
- **• Достоинством** растровых редакторов является высокая точность в передаче цветов и полутонов, высокая скорость и относительная простота работы.

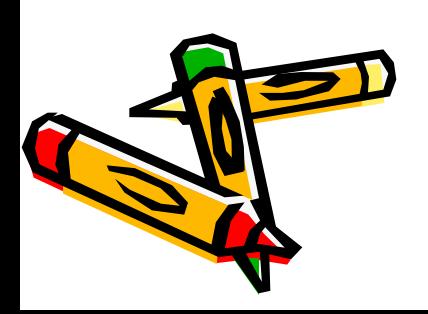

## Растровые графические *ȏȄȃǿȉȑȍȏы*

- **• Недостатком** является очень большой объем памяти, требующийся для хранения растровых изображений. Например, пусть имеется фото стандартного размера 10 х 15 см (то есть 4 х 6 дюймов), оцифрованное с разрешением 200 точек на дюйм. В этом случае изображение содержит (4\*200)\*(6\*200)=800\*1200=960000 точек. Учитывая, что при стандартной кодировке цвета для одной точки требуется 24 бита (3 байта), получим размер изображения 960000\*3=2880000 байтов, или около 2.8 Мбайт.
- Другим **недостатком** является так называемая пикселизация изображений при их увеличении. Раз в оригинале присутствует определенное количество точек, то при увеличении масштаба увеличивается размер точек, и в результате дискретность изображения становится заметной, то есть само изображение искажается.

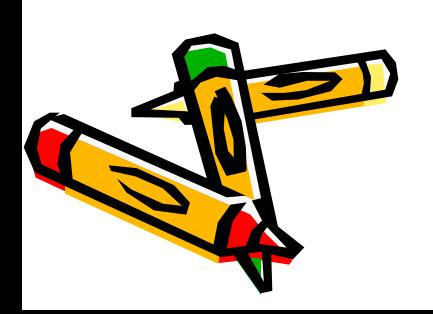

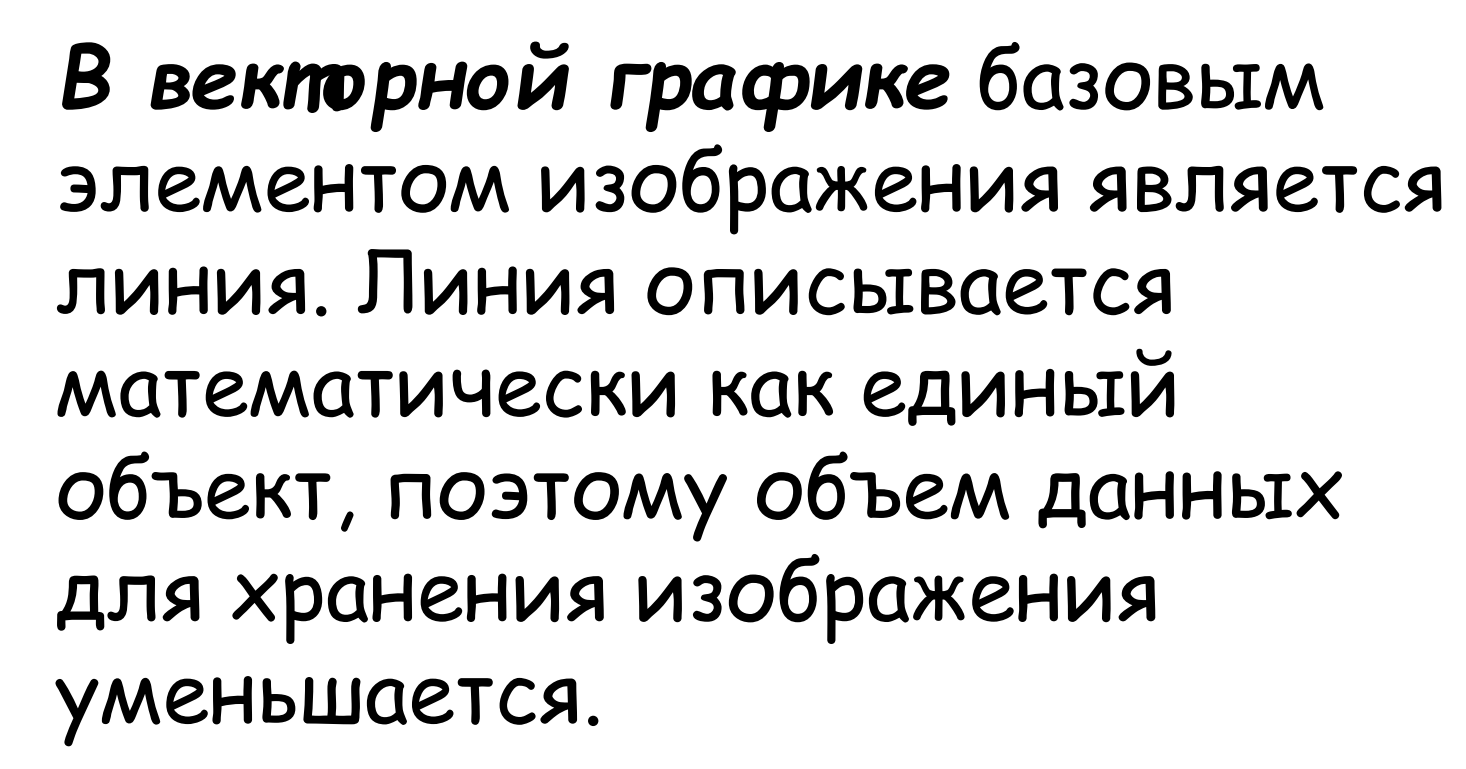

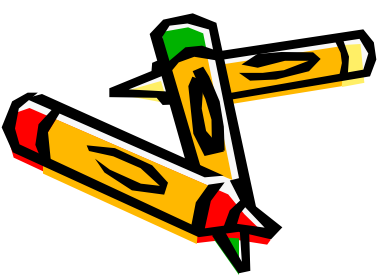

Линия – элементарный объект векторной графики. Как и любой объект, линия обладает свойствами: формой (прямая, кривая), толщиной, цветом, начертанием (сплошная, пунктирная). Замкнутые линии приобретают свойство заполнения.

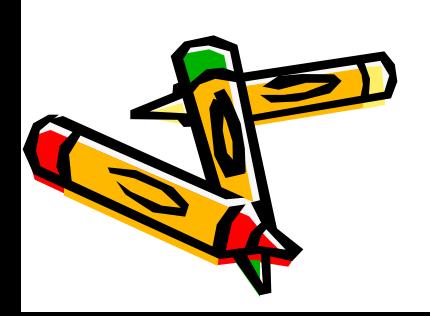

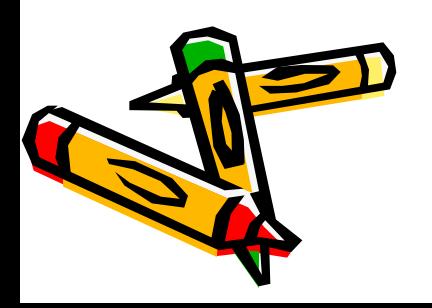

Простейшая незамкнутая линия ограничена двумя точками, называемыми узлами. Узлы также имеют свойства, параметры которых влияют на форму концов линии и характер сопряжения с другими объектами. Прочие объекты векторной графики состоят из линий.

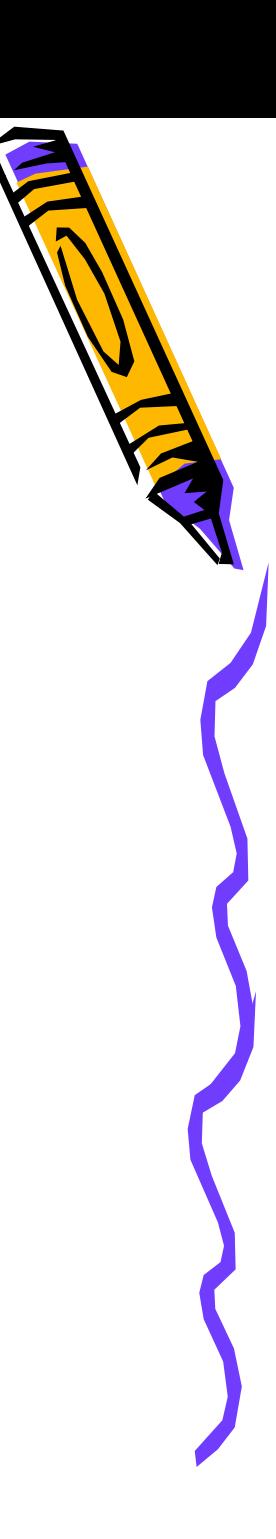

# **Достоинства векторной графики**

- Векторные изображения занимают относительно небольшой объем памяти.
- Векторные объекты могут легко масштабироваться без потери качества

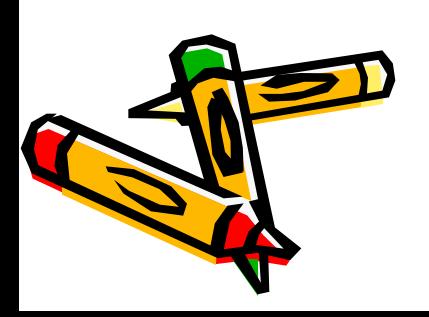

# **Недостатки векторной графики**

- Векторная графика не позволяет получать изображения фотографического качества.
- Векторные изображения описываются тысячами команд. В процессе печати эти команды передаются устройству вывода (принтеру). Чаще всего изображение на бумаге выглядит не так как на экране монитора.

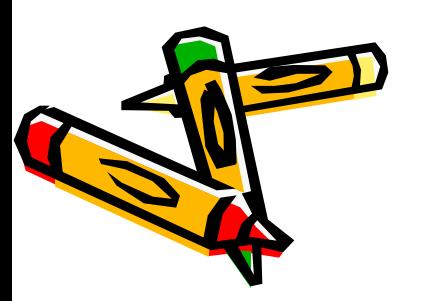

#### Для хранения графических изображений применяют специальные форматы:

- TIFF для хранения растровых изображений высокого качества
- PSD собственный формат программы Adobe PhotoShop
- $\,\cdot\quad$  Windows Bitmap (BMP) формат хранения растровых изображений,  $\,$ поддерживается всеми приложениями, работающими в среде Windows
- JPEG для хранения растровых изображений; позволяет регулировать соотношение между степенью сжатия файла и качеством изображения
- GIF средство хранения сжатых изображений с фиксированным количеством цветов (256 цветов)
- WMF для хранения векторных изображений в ОС Windows
- PDF формат описания документов, разработанный фирмой Adobe. Предназначен для хранения документов целиком, позволяет получить высокое качество иллюстраций при сравнительно небольшом размере файла.

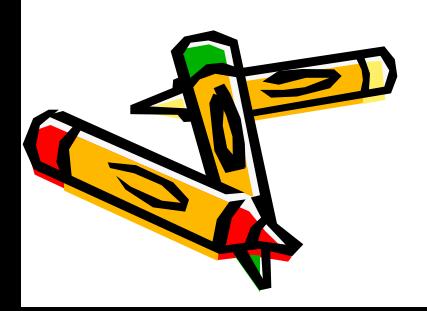

### Векторные форматы графических файлов

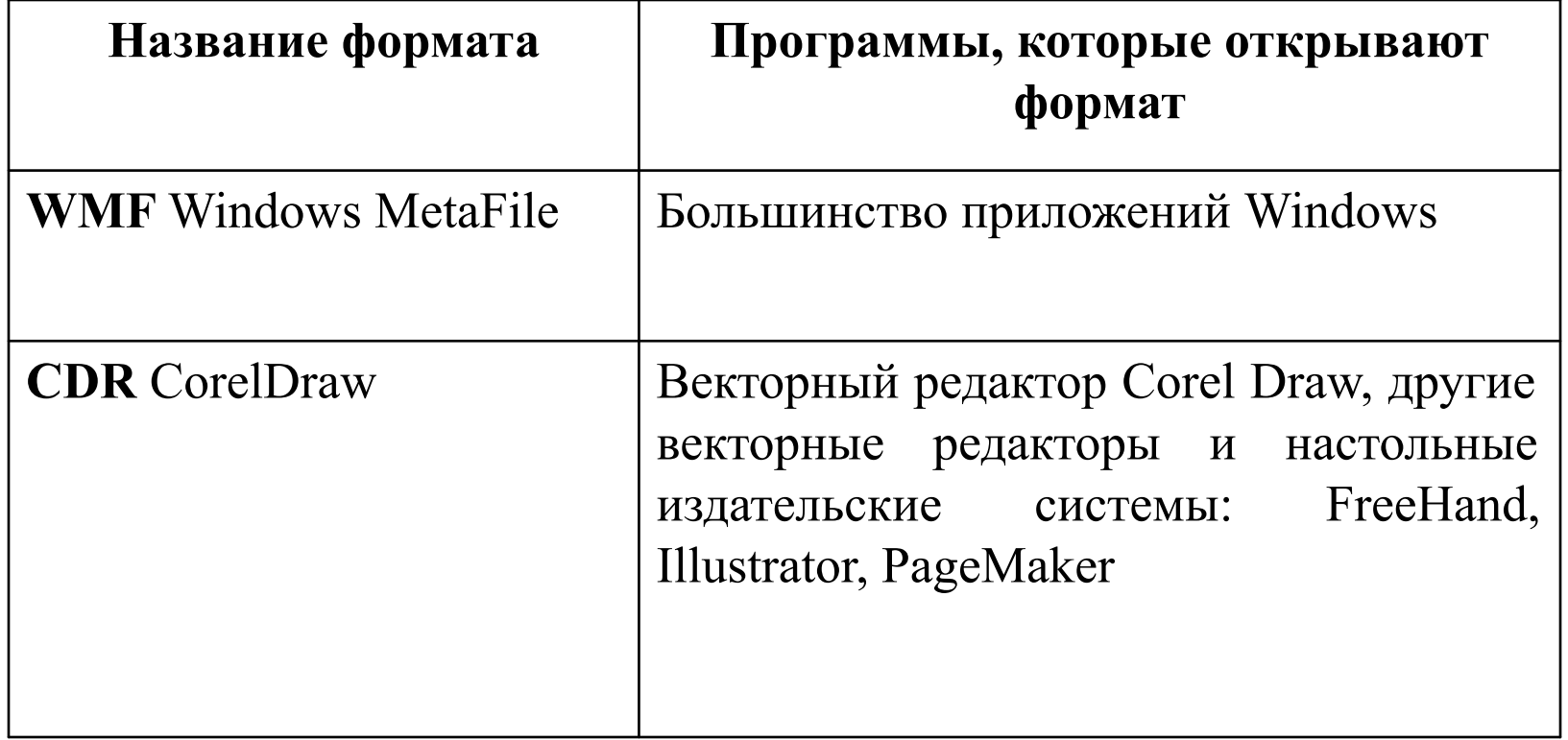

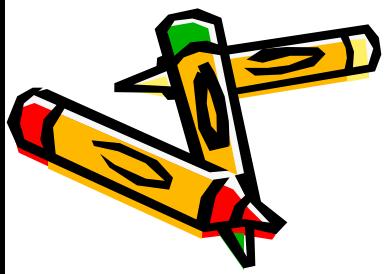

#### Растровые форматы графических файлов

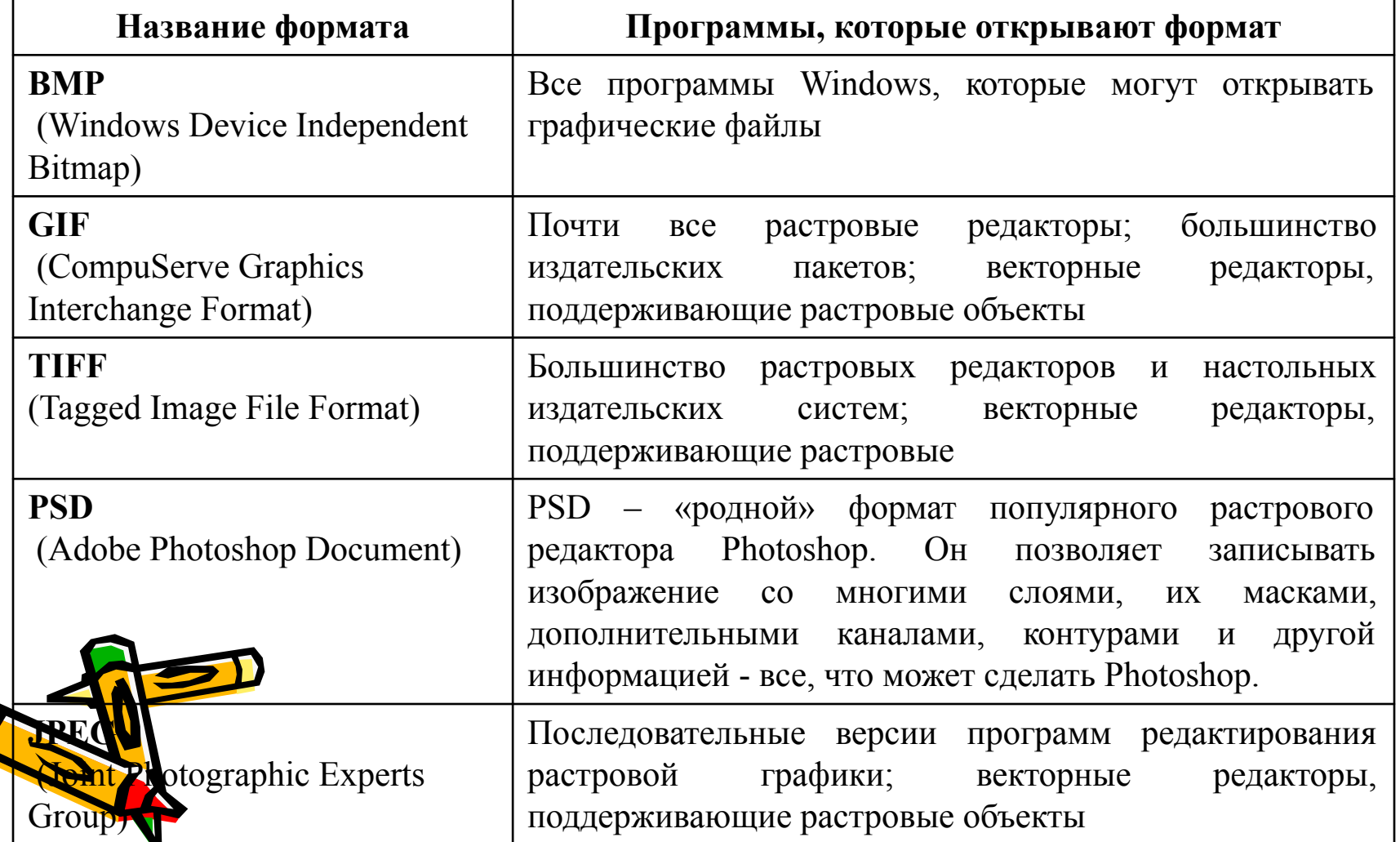

### Растровые форматы

- Формат **BMP** является стандартным форматом MS Windows, однако, большого распространения не получил из-за больших размеров файлов, особенно при сохранении графики с максимальным количеством цветов - 16,7 млн.
- **• JPEG** формат растровых графических файлов, который реализует эффективный алгоритм сжатия для изображений. Алгоритм сжатия позволяет уменьшить объем файла в десятки раз, однако приводит к необратимой потере качества изображения. Используется для размещения графических изображений на Webстраницах в Интернете.

### Растровые форматы

- Графический формат **GIF** предназначен для хранения «рисованных» изображений: чертежей, графиков и рисунков с ограниченным количеством цветов (до 256). Не стоит сохранять в формате **GIF**, например, многоцветные фотографии, размер файла останется довольно большим, а качество изображения заметно ухудшится за счёт уменьшения количества цветов. Формат GIF имеет ряд достоинств.
- Во-первых, **GIF**-рисунок может быть «прозрачным». То есть, один цвет можно удалить из палитры **GIF**, определив его как прозрачный. Тогда при отображении, сквозь точки, окрашенные в этот цвет, на рисунке будет виден фон.
- Другое достоинство **GIF**-рисунков возможность загружать их, так называемым, чересстрочным методом. Если графический файл имеет большой размер и загружается из Интернета долго, пользователь увидит вначале как бы нечёткие контуры будущего рисунка, а по мере загрузки изображение будет постепенно «проявляться», что достигается очень простым гриёмом - изменением порядка загрузки строк изображения.

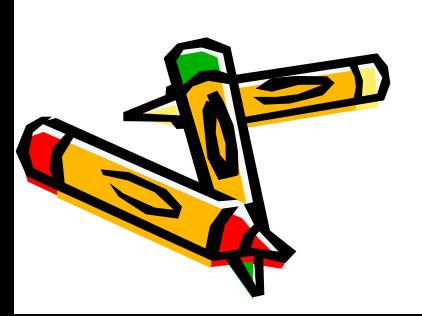

Adobe Photoshop Редактор Adobe Photoshop является мощным средством, с помощью которого можно обрабатывать изображения на профессиональном уровне. Редактор располагает огромным числом полезных функций и возможностей.

Графический редактор

### *Corel Draw*

• В комплект фирма Corel включила множество программ, в том числе Corel Photo-Paint. Новый пакет располагает бесспорно самым мощным инструментарием среди всех программ обзора, а при этом по сравнению с предыдущей версией интерфейс стал проще, а инструментальные средства рисования и редактирования узлов - более гибкими. Однако что касается новые функций, в частности подготовки публикаций для Web, то здесь CorelDraw уступает CorelXara.

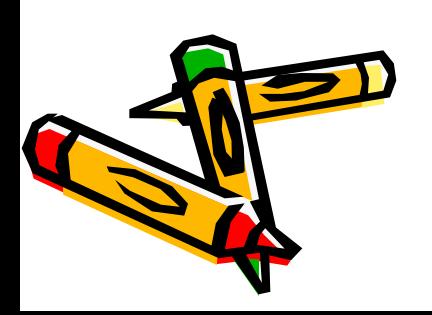

### *Adobe Illustrator*

• Adobe Illustrator работает в среде Windows 95, но в нем используются диалоговые окна в стиле Windows 3.1 и короткие имена файлов. По функциональным возможностям Illustrator сегодня настолько уступает пакету CorelDraw, не говоря уже о Macromedia FreeHand 7.

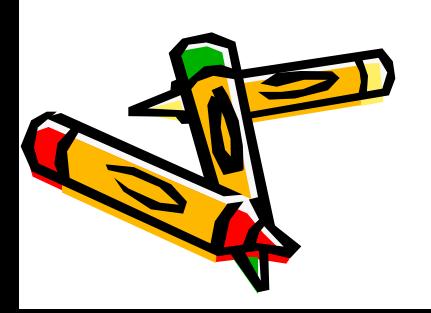

## *Micrografx Designer*

- Micrografx Designer 7 приятная в применении, хоть и не крупная программа, легко справившаяся с большинством тестов, - также заслуживает особого упоминания благодаря своим превосходным средствам для технических иллюстраций. Designer 7 наряду с FlowCharter 7 и Picture Publisher 7 образует ядро комплекта Micrografx Graphics Suite, представляет собой одну из наименее дорогих среди программ данного обзора.
- Инструментальные средства рисования пакета Designer - одни из самых простых для освоения и применения.

### *Macromedia FreeHand*

- Пакет Macromedia FreeHand 7 поражает безупречным качеством вывода на экран и четырехцветной печати CMYK и наличием нескольких форматов для Web. Поскольку FreeHand всегда отображает цвета так же, как они будут выглядеть при печати, эта программа была единственной в нашем обзоре, не допускавшей, к нашему большому удовольствию, создание или назначение цветов, которые при печати сильно отличались бы от соответствующих цветов на экране.
- В списке цветов FreeHand указываются только те цвета, которые были использованы или созданы вами. Программа позволяет отбирать цвета из нескольких библиотек, в том числе Pantone и Hexachrome для печати, и из палитры Web, оптимизированной как для Mac, так и PC.

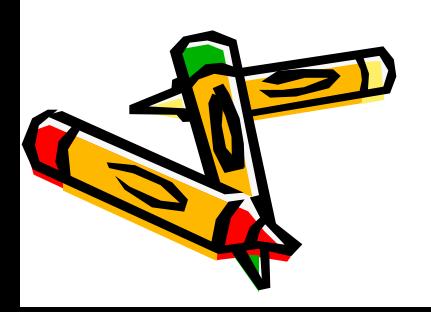

#### *Corel Xara*

- **• CorelXara 1.5 одна из программ нового поколения. Она служит в первую очередь для создания графического изображения на странице за один раз и формирования блока текста за один раз.**
- **• Программа позволяет выполнять с рисунками, градиентным заполнением, изображениями и диапозитивами такие действия, о которых вы могли только мечтать. Хотя Corel рекламирует CorelXara 1.5 как дополнение к CorelDraw 7 для создания графики Web, по существу благодаря высокой производительности, средствам для работы с Web и специализированному инструментарию CorelXara превосходит CorelDraw во многих отношениях.**
- **• Благодаря возможностям масштабирования векторной графики и текстурам растровых изображений двумерные объекты начинают все более напоминать трехмерные.**

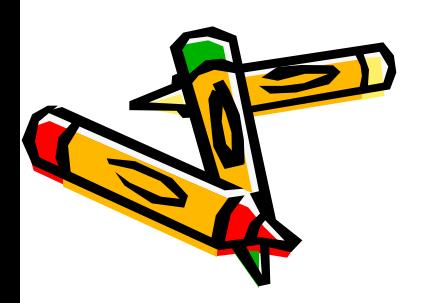

#### Самостоятельная работа №7

- 1. Рассчитать объем информации, содержащийся в книге, если книга содержит 150 страниц, на каждой странице 40 строк и в каждой строке – 50 символов.
- 2. Как построить диаграмму в электронных таблицах MS Excel?
- 3. Какие статистические функции вы знаете?
- 4. Приведите примеры диапазонов ячеек в электронных таблицах MS Excel.
- 5. Перечислите средства автоматизации ввода в программе MS Excel.

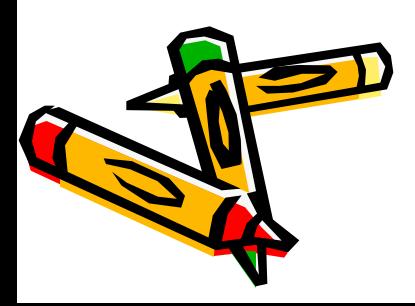